## 安装选项

以下为 DVD 上可用的各个项目(在 Windows 上,选项出现在"自动播放"菜单上)。根据 您的操作系统和 IBM® SPSS® Statistics 版本的不同,一些选项可能不可用。使用此文档以 确定您需要安装什么及在 DVD 上的 /Documentation/<language>/InstallationDocuments 文件夹的什么地方可以找到相应的安装说明。

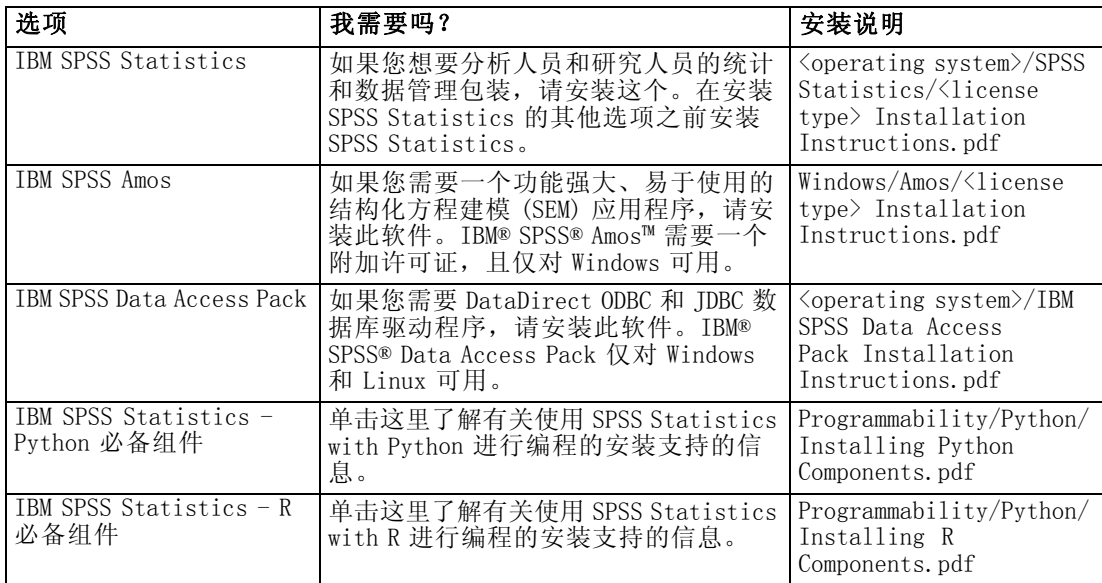